# Package 'cassandRa'

June 10, 2024

<span id="page-0-0"></span>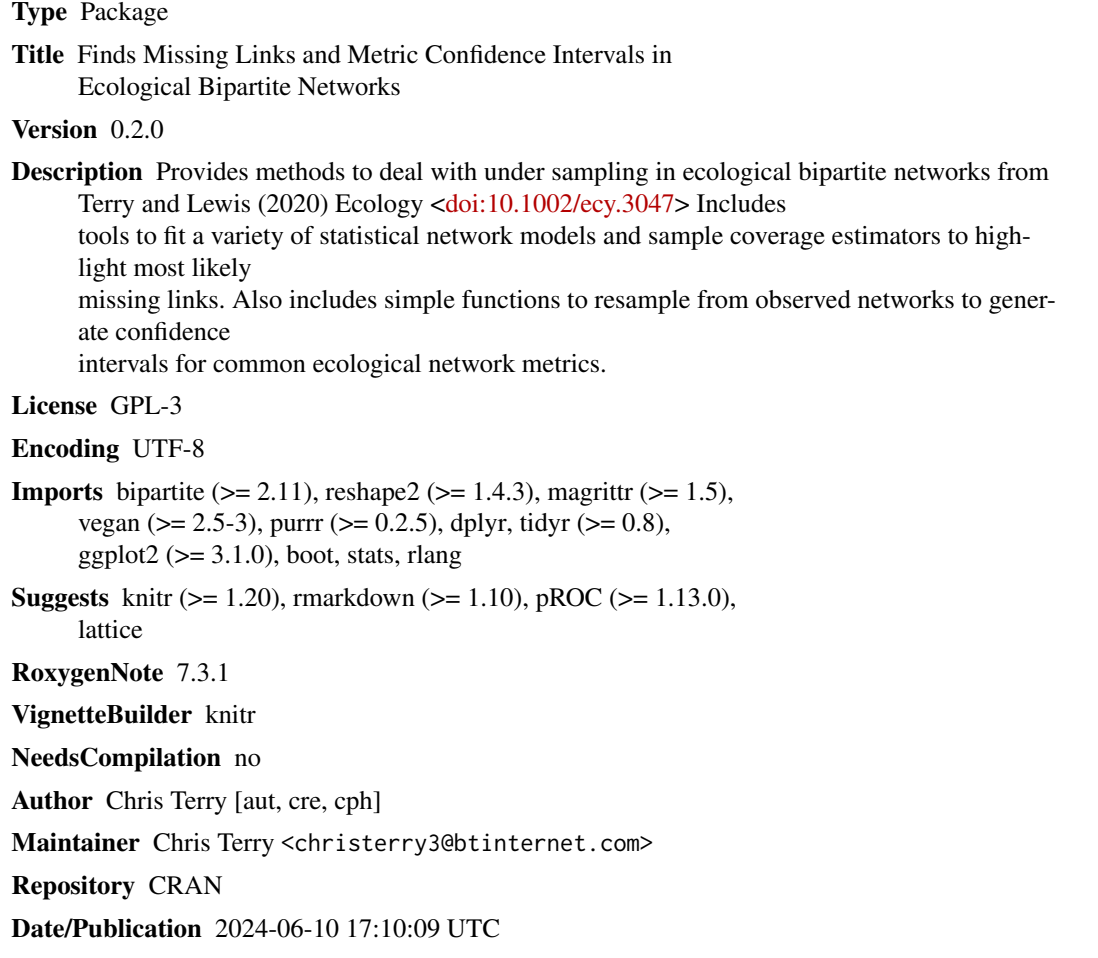

## **Contents**

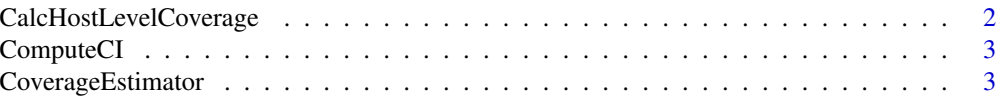

## <span id="page-1-0"></span>2 CalcHostLevelCoverage

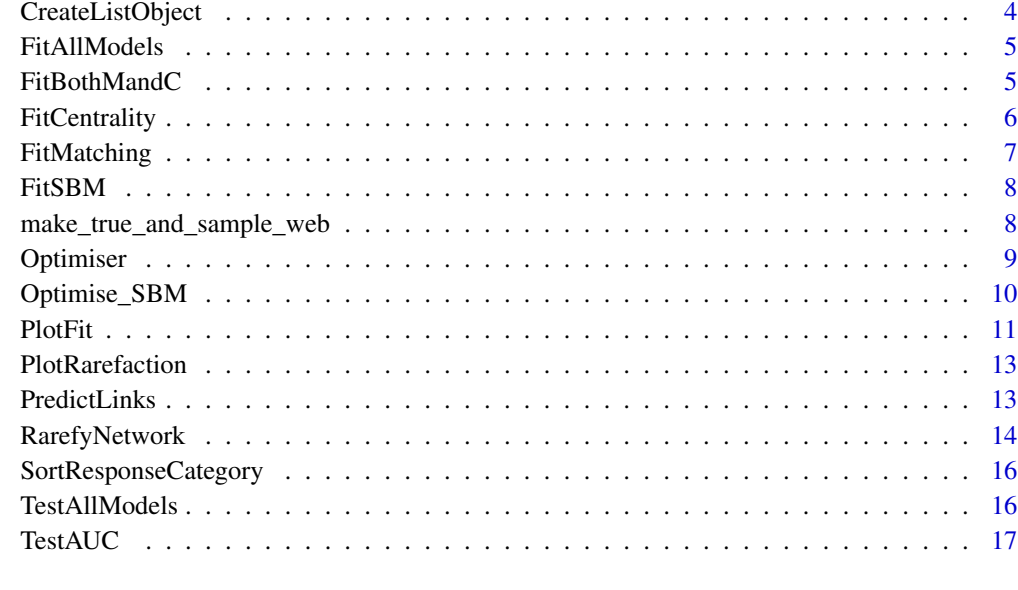

#### **Index** 2008 **[18](#page-17-0)**

CalcHostLevelCoverage *Estimated probabilities of missing links based on the host Level Coverage Deficit*

## Description

Calls CoverageEstimator() to calculate host-level coverage deficit, then divides this by the number of unobserved interactions of that host.

#### Usage

```
CalcHostLevelCoverage(list)
```
## Arguments

list Network List

## Value

A network list, with 'C\_defmatrix', a matrix of probabilities based on coverage deficit, and 'OverallChaoEst' an estimate of the overall coverage deficit of the network.

<span id="page-2-0"></span>

Compute Basic Confidence Intervals

## Usage

ComputeCI(df)

## Arguments

df A data frame produced by RarefyNetwork()

## Value

a dataframe detailing confidence intervals at each tested sample size

## Examples

```
data(Safariland, package = 'bipartite')
X<-RarefyNetwork(Safariland, n_per_level = 100)
PlotRarefaction(X)
```
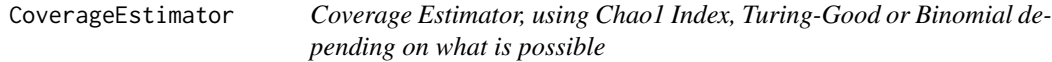

## Description

An estimate of the sample coverage, which tries to use the most appropriate method

## Usage

```
CoverageEstimator(x, cutoff = 5, BayesPrior = "Flat")
```
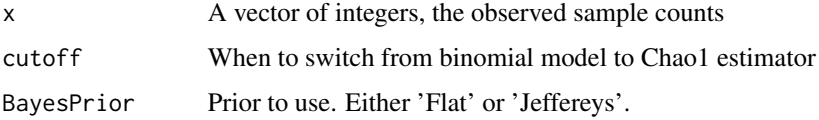

#### Details

Sample coverage is defined as the probability that the next interaction drawn is of a type not yet seen

If the sample size is at or below a cutoff  $(5)$  or if all the samples are singletons, this is calculated as the posterior mean of a binomial model using a flat prior (this can be changed to a Jeffereys).

If there are singletons but no doubletons, the Turing-Good estimate is used:  $c_{hat} = 1 - (f_1/n)$ 

If there are both singletons and doubletons, the Chao1 index is used:

c\_hat = 1 -(  $(f1/n) * ( (f1*(n-1))/(n-1)*(f1+(2*f2))) )$ 

## Value

c\_hat, the estimated coverage. (i.e. 1- C\_def)

CreateListObject *Generates a network list from a food web*

#### Description

Gets a network in the base bipartite package format into a list format. N.B. Throughout this package uses hosts to refer to the focal layer, and 'wasps' the response layer, although this could equally be 'plants' and 'pollinators'.

#### Usage

```
CreateListObject(web)
```
#### Arguments

web in format specified by the bipartite package. Rows = focal layer, columns = response layer

#### Value

A network list for use with other functions in EcoLinkPredict package

## Examples

```
data(Safariland, package = 'bipartite')
demolist<-CreateListObject(Safariland)
str(demolist)
```
<span id="page-3-0"></span>

<span id="page-4-0"></span>FitAllModels *Fit all the models*

#### Description

Internal function called by PredictLinks() Fits the coverage deficit, Trait, Centrality, Matching-Centrality and SBM models by sequentially calling the individual functions.

## Usage

```
FitAllModels(list, RepeatModels = 10)
```
## Arguments

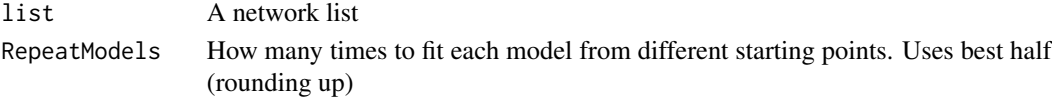

#### Value

A network list including the model fit

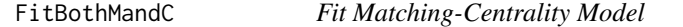

## Description

Fit a model that contains both a trait-matching and a centrality term based on Rohr et al. (2016)

#### Usage

```
FitBothMandC(
  list,
  N_runs = 10,
  maxit = 10000,
  method = "Nelder-Mead",
  ExtraSettings = NULL
\mathcal{L}
```
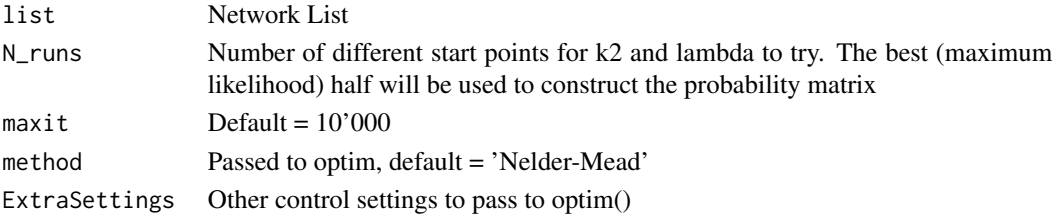

#### <span id="page-5-0"></span>Value

Network list with added 'B\_par',the best fitting parameters, 'M\_ProbsMatrix', the probability matrix

#### References

Rohr, R.P., Naisbit, R.E., Mazza, C. & Bersier, L.-F. (2016). Matching-centrality decomposition and the forecasting of new links in networks. Proc. R. Soc. B Biol. Sci., 283, 20152702

FitCentrality *Fit Centrality Model*

#### Description

Repeatedly fits a centrality model to a binary interaction network to return a probability matrix

#### Usage

```
FitCentrality(
  list,
  N_runs = 10,
  maxit = 10000,method = "Nelder-Mead",
  ExtraSettings = NULL
)
```
#### Arguments

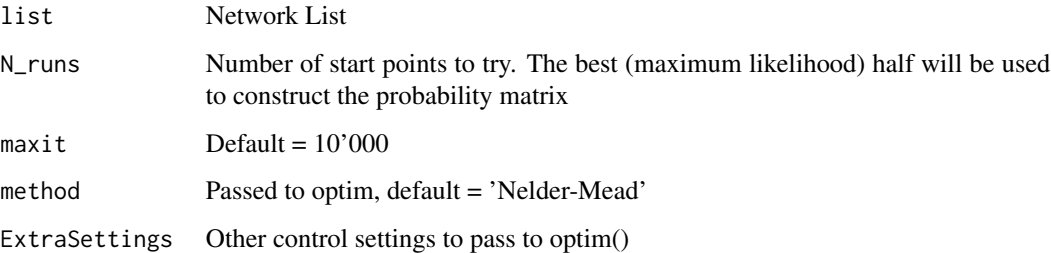

## Value

Network list with added 'C\_par', best fitting parameters, C\_ProbsMatrix, the probability matrix

<span id="page-6-0"></span>

Repeatedly fits a latent trait model to a binary interaction network to return a probability matrix

#### Usage

```
FitMatching(
  list,
 N_runs = 10,
 maxit = 10000,method = "Nelder-Mead",
 ExtraSettings = NULL
)
```
## Arguments

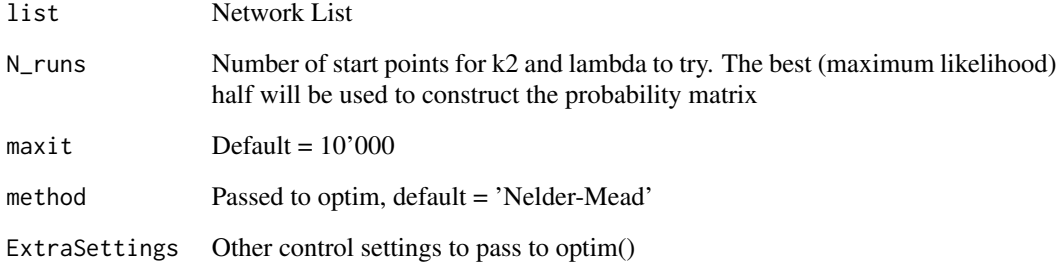

#### Details

The optimiser is started at values derived from the row-sums and column-sums of a CCA analysis, which correspond closely to latent traits by matching closely related species together.

The k2 and lambda parameters are started from points drawn from a uniform distribution 0:1.

#### Value

Network list with added 'M\_par',the best fitting parameters, 'M\_ProbsMatrix', the probability matrix

<span id="page-7-0"></span>

Fit SBM Model

## Usage

FitSBM(list, n\_SBM = 10, G = NULL)

#### Arguments

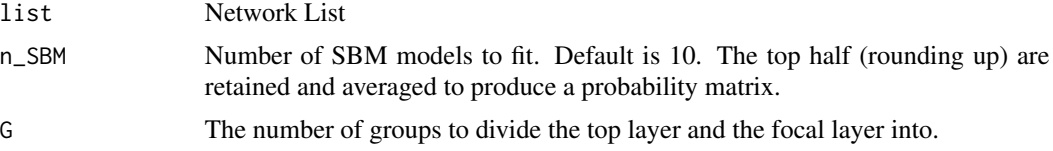

## Value

Network list with 'SBM\_ProbsMat', a matrix of probabilities assigned to each possible interaction, 'SBM1', the best model fit derived from Optimise\_SBM(), and 'SBM\_G', the number of fitted groups.

```
make_true_and_sample_web
```
*Make an artificial bipartite networks with some properties of ecological networks, then sample from it*

## Description

Core model adapted from: "Sampling bias is a challenge [...]: lessons from a quantitative nichemodel" by Jochen Frund, Kevin S. McCann and Neal M. Williams

#### Usage

```
make_true_and_sample_web(
  seed = NULL,
  specpar = 1,
  n\_hosts = 10,
  n_{av}asps = 10,
  TargetTrueConn = 0.5,
  SampleObs = 1000,
  abun_mean = 5,
  abun_sdlog = 1,
```
#### <span id="page-8-0"></span>Optimiser 9

```
traitvsnested = 0.5,
 hosttrait_n = "two"
)
```
## Arguments

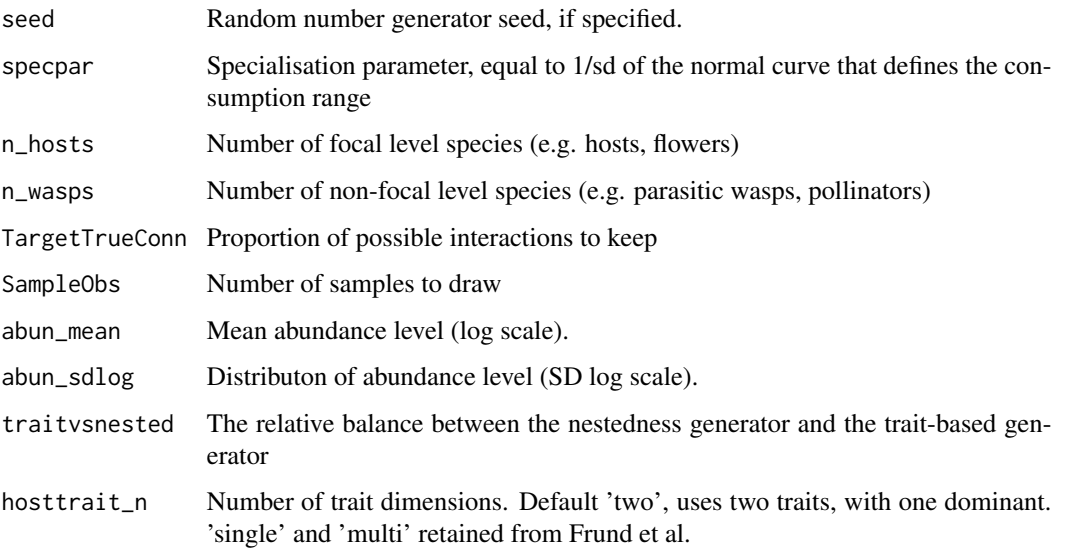

## Details

Abundances are assigned by generating abundances that match a log-normal distribution (but without introducing noise)

## Value

A network list containing 'obs' a matrix of observations, 'TrueWeb' a matrix of the 'true'] drawn web, and number of other properties of these networks.

#### Examples

```
make_true_and_sample_web()
```
Optimiser *Optimiser wrapper for network models*

## Description

Optimiser wrapper for network models

## Usage

```
Optimiser(
  i = NULL,maxit = 10000,method = "Nelder-Mead",
 A,
 N_p,
  fixedSt_P = c(),
 N\_unif_P = 0,
 func,
 ExtraSettings = NULL
)
```
## Arguments

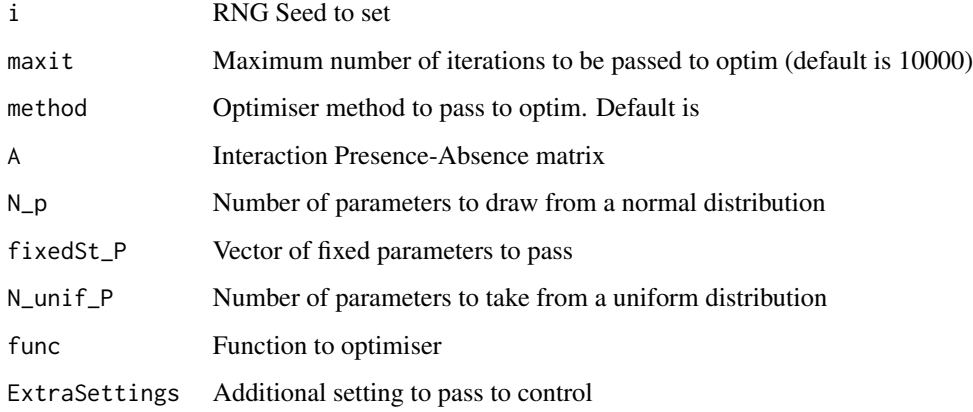

## Value

A 'fit' object form optim, with a few of the input parameters attached.

Optimise\_SBM *Custom optimiser function for SBM models*

## Description

Designed to be called by FitSBM()

#### Usage

```
Optimise_SBM(i = NULL, A, G, N_Rounds_max = 500, plot = FALSE)
```
<span id="page-9-0"></span>

#### <span id="page-10-0"></span>PlotFit 11

#### **Arguments**

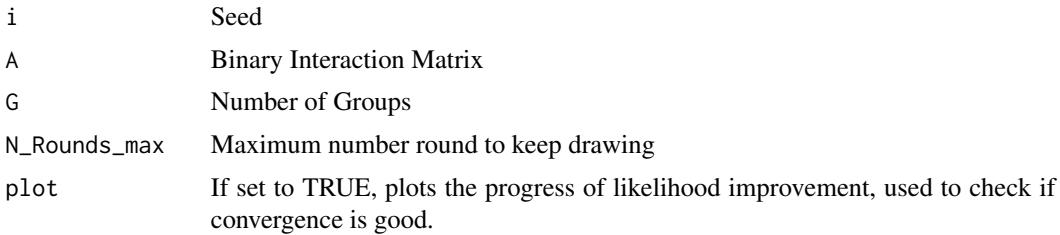

#### Details

Based on optimising algorithm described in Larremore, D.B., Clauset, A. & Jacobs, A.Z. (2014). Efficiently inferring community structure in bipartite networks. Phys. Rev. E - Stat. Nonlinear, Soft Matter Phys., 90, 1-12

Initially all species are randomly assigned to groups. Then, one at a time, each species is swapped into a different group and the likelihood of the model assessed (with SBMLik()).

The best model of all these swaps is then selected (even if it is worse) and used in the next round of swapping.

This fits the 'degree-corrected' biSBM mdoel of Larremore et al., which is generally better when there are broad degree distributions

This is repeated until either n\_rounds\_max is reached, or the (most commonly), if the best model in the last 20 is within 0.1 log-likelihood of the best overall (implying it has stopped improving).

#### Value

A list containing 'LogLik' (the maximum likelihood found) 'SB\_H', the group assignments of the host, 'SB\_W', the group assignments of the other level, and 'Omega\_rs', the interaction probabilities between groups.

PlotFit *Plot the fitted network models*

#### Description

Takes the output from other functions (including PredictLinks()) to visualise the fit to the data and predictions of missing links.

#### Usage

```
PlotFit(
  list,
 Matrix_to_plot,
 OrderBy = "Default",
  addDots = TRUE,
  title = NULL,
```

```
Combine = "+',
 RemoveTP = FALSE,
 GuidesOff = TRUE
\mathcal{L}
```
## Arguments

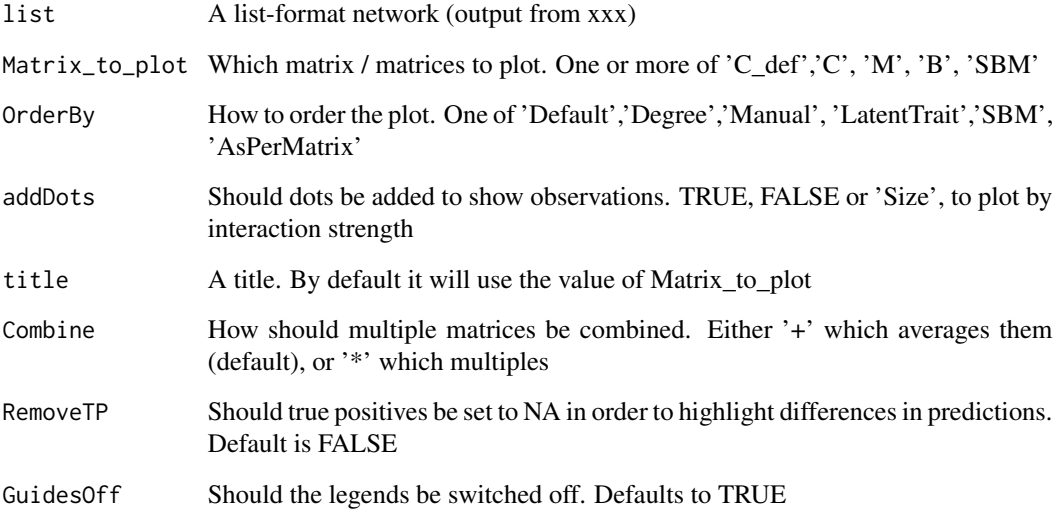

## Details

See the vignette for a more through description and examples.

## Value

A ggplot object, which by default will print to the device, but can be added to make further tweaks

## Examples

```
## Not run:
data(Safariland, package = 'bipartite')
Predictions<- PredictLinks(Safariland)
PlotFit(Predictions, Matrix_to_plot = 'SBM')
```
## End(Not run)

<span id="page-12-0"></span>PlotRarefaction *Plot Metric Response To Network Rarefaction*

## Description

Used to plot the output from RarefyNetwork(). See vignette!

## Usage

```
PlotRarefaction(df)
```
## Arguments

df A data frame produced by RarefyNetwork

#### Value

A ggplot

## Examples

```
data(Safariland, package = 'bipartite')
X<-RarefyNetwork(Safariland, n_per_level = 100)
ComputeCI(X)
```
PredictLinks *Generates a network list from a food web and fits all network models*

## Description

First calls CreateListObject to convert a matrix suitable for the bipartite package into a list structure.

#### Usage

```
PredictLinks(web, RepeatModels = 10)
```
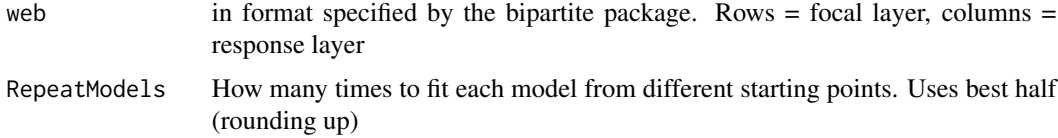

#### <span id="page-13-0"></span>Details

Then it calls FitAllModels to fit each of the missing link models in turn.

## Value

A network list including a large number of outputs.

#### Examples

```
## Not run:
data(Safariland, package = 'bipartite')
PredictLinks(Safariland)
```
## End(Not run)

#### RarefyNetwork *Recalculate Network Metrics With Rarefied Webs*

## Description

Resamples empirical network observations at a range of sampling levels and calls networklevel() function from bipartite package to calculate network metrics.

## Usage

```
RarefyNetwork(
  web,
  n_per_level = 1000,
  frac_sample\_levels = seq(0.2, 1, 1 = 5),abs_sample_levels = NULL,
 metrics = "info",
 PARALLEL = FALSE,
  cores = 2,output = "df",...
)
```
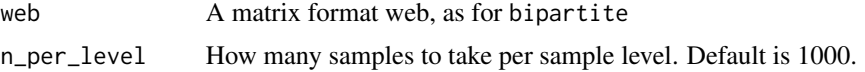

#### <span id="page-14-0"></span>RarefyNetwork 15

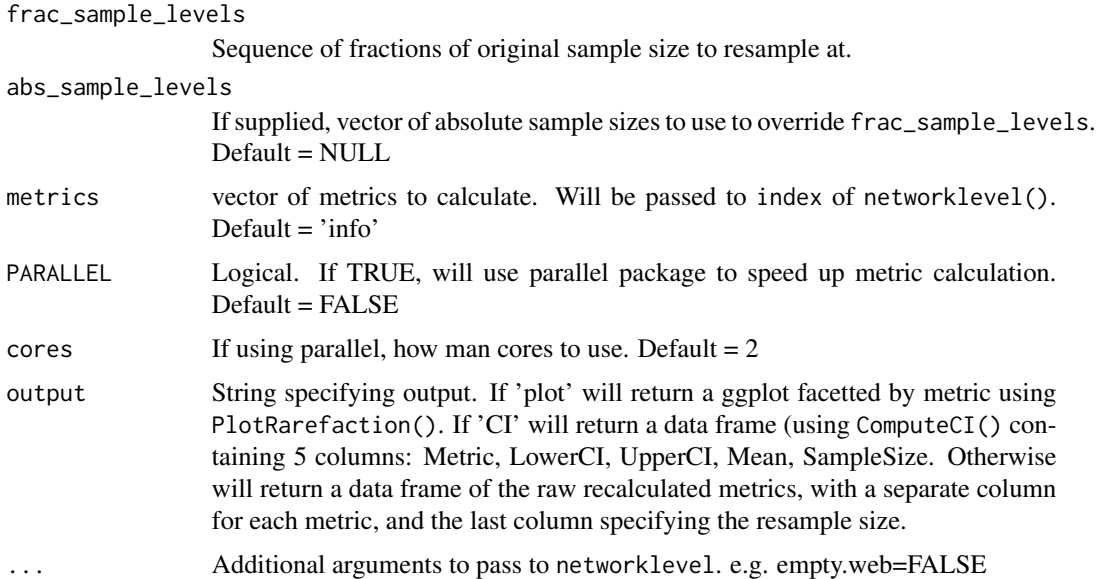

## Details

Can return either a data frame of raw metrics, a ggplot or a data frame of 'confidence intervals'.

These CI are calculated from the set of resamples by ordering the network values and taking the value of the metric ranked at the 5th and 95th percentile. (this method is very similar to that employed by Casas *et al.* 2018 *Assessing sampling sufficiency of network metrics using bootstrap* Ecological Complexity 36:268-275.)

Note that confidence intervals for many metrics, particularly qualitative ones, will be biased by the issue of false-negatives. Resampling of observations will not introduce missing links.

By default the size of resamples are taken to be proportional to the original sample size. Original sample size is defined as the sum of the supplied web. If a specific set of sample sizes is wanted, use abs\_sample\_levels

It is possible to extrapolate how increases sample size may lead to increased confidence in a metric too. Set the sequence to frac\_sample\_levels to go beyond 1.

#### Value

Either a dataframe or a ggplot object. See details.

#### See Also

[networklevel](#page-0-0)

#### Examples

```
data(Safariland, package = 'bipartite')
RarefyNetwork(Safariland, n_per_level = 100)
```
<span id="page-15-0"></span>SortResponseCategory *Adds a dataframe that defines each interaction as true positive, false negative or true negative*

#### Description

Adds a dataframe that defines each interaction as true positive, false negative or true negative

#### Usage

```
SortResponseCategory(list)
```
## Arguments

list Network list

#### Value

A Network list object with ObsSuccess, a dataframe detailing all the interactions and whether they are True Positives, False Negative or True Negatives

TestAllModels *Test the models by AUC*

## Description

The function assumes FitAllModels() has already been run. It is a wrapper for 'SortResponseCategory()' and 'TestAUC()'

#### Usage

```
TestAllModels(list)
```
#### Arguments

list A network list

#### Value

the network list with added AUC data. Key values are 'AUC', a dataframe with the AUC of each model and many combinations.

<span id="page-16-0"></span>

Test via AUC the predictive capacity of each model or combination of models

## Usage

TestAUC(list)

## Arguments

list Network List

#### Value

a list with 'DataforAUC', a data frame with each interaction as a row and the predictions of each model, and 'AUC', a data frame with the predictive capacity of all the models and many combinations

## <span id="page-17-0"></span>Index

CalcHostLevelCoverage, [2](#page-1-0) ComputeCI, [3](#page-2-0) CoverageEstimator, [3](#page-2-0) CreateListObject, [4](#page-3-0) FitAllModels, [5](#page-4-0)

FitBothMandC, [5](#page-4-0) FitCentrality, [6](#page-5-0) FitMatching, [7](#page-6-0) FitSBM, [8](#page-7-0)

make\_true\_and\_sample\_web, [8](#page-7-0)

networklevel, *[15](#page-14-0)*

Optimise\_SBM, [10](#page-9-0) Optimiser, [9](#page-8-0)

PlotFit, [11](#page-10-0) PlotRarefaction, [13](#page-12-0) PredictLinks, [13](#page-12-0)

RarefyNetwork, [14](#page-13-0)

SortResponseCategory, [16](#page-15-0)

TestAllModels, [16](#page-15-0) TestAUC, [17](#page-16-0)